# **CÁLCULO DO CUSTO DE PRODUÇÃO UNITÁRIO DE PAVIMENTO DE CONCRETO SEMICONTÍNUO: APLICAÇÃO DO CUSTEIO RKW**

Luisa Abreu Pinheiro (UCAM-Campos) luisa-abreu@hotmail.com Lorena Soares Monteiro (UCAM-Campos) lorena.monteiro@live.com Getúlio da Silva Abreu (UCAM-Campos) getulio-abreu@hotmail.com

### **Resumo**

Esta pesquisa abordou a aplicação do método de custeio RKW (*Reichskuratorium fur Wirtshaftlichkeit*) através de um estudo de caso de caráter descritivo, em uma pequena empresa de Aracruz, Espírito Santo - ES, e que atua na fabricação de pavimento de concreto semicontínuo (concreto de alta resistência) feito *in loco*. O objetivo foi calcular o Custo de Produção (CP) do metro quadrado (R\$/m²) do pavimento de concreto. Um dos objetivos específicos foi elaborar uma Demonstração do Resultado do Exercício (DRE) mensal da empresa. Os resultados apontaram para R\$21.410,52/mês de custos relativos à produção. Com os valores da receita e dos custos, e considerando o valor de R\$6.282,36 referente às despesas, foi possível calcular a DRE pelo custeio RKW, onde o resultado operacional bruto foi um prejuízo de R\$1.375,82/mês. Os custos e despesas fixos, com os valores de R\$17.128,02 e R\$6.282,36 respectivamente, foram somados e obteve-se o gasto fixo total de R\$23.410,38. O Ponto de Equilíbrio Contábil (PEC) foi aproximadamente 2.542m²/mês de pavimento de concreto semicontínuo. O custo de produção unitário de R\$11,58/m² foi calculado através da divisão entre o gasto total desembolsado (R\$27.692,88) e a quantidade pavimentada de 2.392,46m². O valor de R\$29,78/m² foi o preço de venda ideal para a obtenção de 25% da margem de lucro desejada. Conclui-se que para a empresa aumentar seu preço de venda, deve-se agregar valor ao seu produto e mostrar seus diferenciais aos clientes, assim como suas funcionalidades e características inovadoras. Espera-se que este trabalho sirva de base para outros gestores saberem precificar os seus produtos a partir do custeio RKW.

**Palavras-Chave:** Concreto Semicontínuo; Custeio RKW; Custo de Produção; Ponto de Equilíbrio.

#### **1. Introdução**

O cenário atual da economia é caracterizado pela globalização e pelas crises mundiais que geram grandes oscilações no mercado. Para garantir a permanência e sobrevivência dos negócios, é preciso que as empresas tenham consciência da sua capacidade de desenvolvimento e das suas possibilidades de custeio, visando atingir os objetivos almejados (FONTOURA, 2013).

Empresas novas no mercado buscam garantir o retorno dos seus investimentos através dos lucros e conquistar vantagem competitiva sobre seus concorrentes. A gestão de custos é uma forte aliada no processo de melhoria da organização, uma vez que analisa desde o patrimônio da empresa até o controle dos gastos, auxiliando assim o processo de tomada de decisão do gestor.

Para que a gestão de custos possa atuar na organização, é importante que ocorra a escolha de um tipo de custeio que delimite os gastos reais da empresa e que reproduza a movimentação da produção e a formação do resultado exato. A pesquisa em questão abordará a aplicação do método de custeio RKW em um estudo de caso, de caráter descritivo, em uma pequena empresa localizada no município de Aracruz, que atua na fabricação de pavimento de concreto semicontínuo, concreto de alta resistência feito in loco.

#### **2. Objetivos**

O objetivo geral do presente estudo foi calcular o custo de produção do metro quadrado (R\$/m²) do pavimento de concreto semicontínuo fabricado in loco em uma pequena empresa do município de Aracruz-ES, através do custeio RKW. Para que o objetivo geral fosse encontrado, faz-se necessário a realização dos seguintes objetivos específicos:

a) Registrar e mensurar os gastos gerados na produção do pavimento semicontínuo da empresa "X";

b) Classificar os gastos em: matéria-prima (MAT), mão de obra direta (MOD), custos indiretos de fabricação (CIF) e despesas diversas (DDs);

c) Fazer uma Demonstração do Resultado do Exercício (DRE) pelo RKW;

d) Determinar a margem de contribuição (MC) unitária do produto e aferir o Ponto de Equilíbrio Contábil (PEC);

e) Calcular o preço de venda (PV) do produto, mediante o uso de adequada margem de lucro (ML) por unidade.

#### **3. Revisão de literatura**

#### **3.1 Classificações dos custos**

Segundo Padoveze (2017), os custos possuem diversas classificações, entre elas:

a) Fixos: aqueles que são gastos pela empresa cujo valor independe da quantidade produzida ou vendida, e existem mesmo que não haja venda ou produção.

b) Variáveis: aqueles cujo valor varia proporcionalmente a cada unidade adicional de produto produzido ou vendido, e não existirão se não houver produção ou venda.

#### **3.2 Custos de produção**

#### **3.2.1 Matéria-prima (MAT)**

Para Leone (2012), "matéria-prima é o principal material que entra na constituição do produto acabado" e, para que haja a distribuição justa dos custos relacionados ao seu uso, deve-se avaliar a quantidade da sua utilização em cada unidade de produto fabricado (BEULKE; BERTÓ, 2011).

Assim o custo da matéria-prima é calculado através da multiplicação da quantidade utilizada pelo preço pago por unidade, portanto se tem a necessidade de estipular a quantidade acertada a ser utilizada, para que não haja desperdício ou excesso de insumos (BORNIA, 2010).

#### **3.2.2 Mão de obra direta (MOD)**

Dutra (2017) explica a mão de obra como "o elemento que atua sobre a matéria-prima para a obtenção de outro bem, quer transformando, quer agregando várias matérias-primas", ou seja, são os que estão correlacionados com os trabalhadores ativos na produção, ou seja, esses custos são representados diretamente pelo salário dos operários. Os trabalhadores inativos com a fabricação pertencem à mão de obra indireta (BORNIA, 2010).

#### **3.2.3 Custos indiretos de fabricação (CIF)**

Para Souza e Diehl (2009), "referem-se a todos os outros recursos que não podem ser diretamente identificados ao objeto de custo". As principais características do CIF são a estabilidade dos valores a serem pagos e o uso de bases de rateio para alocação dos custos ocorridos na produção, visto que não há relação direta de consumo, que seja facilmente mensurável (SILVA; LINS, 2017).

#### **3.3 Método de custeio RKW**

Método de custeio é definido por Padoveze (2017) como "o caminho para apurar o custo unitário dos produtos e serviços". Para que isso seja alcançado é necessária à utilização de alguma forma de rateio ou direcionamento, pois esse é o alicerce para o cálculo dos custos ocultos (DUTRA, 2017).

Ratear que significa distribuir, de acordo com Fontoura (2013), "é uma etapa fundamental no custeamento dos centros de custos" e, por esse motivo é importante à escolha do melhor critério. Optar por um método de custeio é fundamental para a empresa obter maior lucratividade.

Sendo assim, a abordagem RKW (*Reichskuratorium fur Wirtshaftlichkeit*), que se originou na Alemanha no início do século XX, consiste "no rateio não só dos custos de produção como também de todas as despesas da empresa, inclusive financeiras, a todos os produtos" (MARTINS, 2018). Além disso, esse rateio tem como principal característica a separação da empresa em centros de custos, no qual "os custos são alocados aos centros, por meio de bases de distribuição e, depois, repassados aos produtos por unidades de trabalho" (BORNIA, 2010).

O Custeio RKW, segundo Martins (2018), "fere os Princípios Contábeis, só podendo ser utilizado no campo gerencial", sendo para o auxílio à tomada de decisões e para o planejamento e controle total dos custos e despesas em certo período temporal da empresa.

Apesar do Custeio por Absorção ser o único que preenche os requisitos e exigências fiscais, é comum que ocorra uma articulação entre os diferentes métodos, principalmente para fins tributários e administrativos. Assim, o método RKW garante maior domínio sobre os gastos com produção, comercialização e administração facilitando na redução de desperdícios e na maximização do lucro (CORONETTI; BEUREN; SOUZA, 2012).

Através da Tabela 1, é possível observar a Demonstração do Resultado do Exercício (DRE) pelo Método de Custeio RKW:

| $1.00$ and $1.100$ and $0.000$ and $0.000$ and $0.000$ |  |
|--------------------------------------------------------|--|
| DEMONSTRAÇÃO DO RESULTADO DO EXERCÍCIO (DRE)           |  |
| $(+)$ RECEITAS                                         |  |
| $(-)$ CUSTOS                                           |  |
| $(-)$ DESPESAS                                         |  |
| (=) RESULTADO OPERACIONAL BRUTO                        |  |

Tabela 1 - Modelo de DRE do custeio RKW

Fonte: Autoria Própria (2018)

Dentre as vantagens, a mais notável do Custeio RKW é a mensuração, sem qualquer tipo de ressalva, de todos os gastos ocorridos na empresa (ABBAS; GONÇALVES; LEONCINE, 2012). Dessa forma Crepaldi e Crepaldi (2017) afirmam que com esse rateio é possível descobrir o valor adequado para "produzir e vender" (incluindo administrar e financiar), que, fossem os rateios perfeitos, nos daria o gasto completo de todo o processo empresarial de

obtenção de receita. Bastaria adicionar agora o lucro desejado (ou fixado governamentalmente, como na época em que nasceu essa metodologia na Alemanha) para ter o preço de venda final.

Sobre as desvantagens Martins (2018) discorre que esse método deverá ser utilizado "numa economia de decisão totalmente centralizada, ou em situação de monopólio ou oligopólio", o que o torna ineficaz para uma economia de mercado, onde o preço é determinado principalmente pela demanda e oferta, ou seja, o "mercado é o grande responsável pela fixação dos preços, e não os custos de obtenção dos produtos" (MARTINS, 2018).

# **3.4 Ponto de equilíbrio contábil (PEC)**

O Ponto de Equilíbrio Contábil é o cálculo da quantidade mínima de produtos que a empresa deve fabricar, para que possa operar com lucro zero (PADOVEZE, 2010). Esse cálculo beneficia a tomada e decisão, pois traz informações sobre a alteração do mix de vendas, a definição do mix de produtos e a simulação de cenários (WERNKE, 2005).

Concordando com o conceito acima, Crepaldi e Crepaldi (2017) afirmam que o PEC "é obtido quando a soma das margens de contribuição totalizar o montante suficiente para cobrir todos os custos e despesas fixos", o que justifica a necessidade do cálculo para se encontrar a quantidade mínima de produção.

É válido ressaltar que a Margem de Contribuição (MC), de acordo com Fontoura (2013), "designa o valor resultante da venda de uma unidade após serem deduzidos, do preço de venda respectivo, os custos e despesas variáveis associados ao produto comercializado".

#### **4. Metodologia**

A pesquisa em questão trata-se de um estudo de caso realizada na empresa "X" através do levantamento quantitativo *in loco* dos gastos mensais (especialmente Custos e Despesas) envolvidos na produção do pavimento de concreto semicontínuo (Figura 1) e das etapas do processo de produção.

A empresa que foi criada em 2015 trabalha há cerca de dois anos na aplicação da técnica do pavimento semicontínuo, que de acordo com MH&Ca é uma patente feita para minimizar a instabilidade do solo natural e o recalque diferencial provocado pelas fundações, sendo realizada em rodovias, ferrovias, estaleiros, galpões, estacionamentos, obras de urbanização como ruas, praças e calçadas. Dentre as vantagens desse tipo de técnica está a redução da sobrecarga provocada no aterro, a construção mais rápida, a alta resistência e a possibilidade de construção *in situ* ou *in loco.*

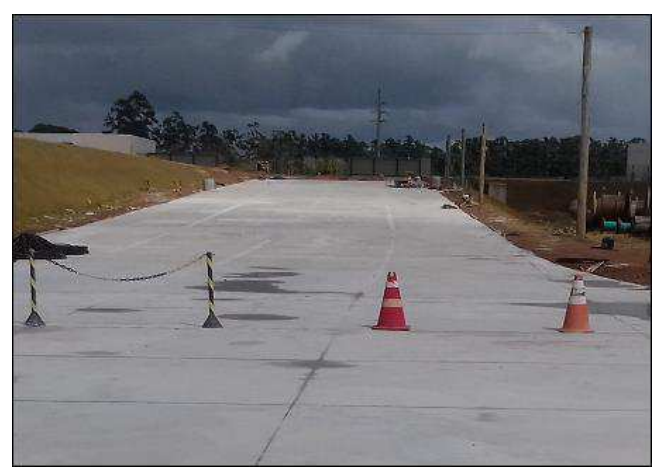

Figura 1 – Pavimento de concreto semicontínuo

Fonte: Arquivos dos autores (2018)

No aspecto qualitativo da pesquisa, visando maior clareza das informações levantadas, uma entrevista foi realizada no mês de agosto de 2018, por meio de perguntas semiestruturadas ao diretor da empresa, com o intuito de sanar possíveis dúvidas e reduzir as prováveis lacunas encontradas durante o processo anterior.

Em continuidade, as informações quantitativas obtidas através do levantamento de dados foram organizadas e tabeladas em planilhas por meio do software Excel 2010. Esses registros deram sequência à análise e a interpretação do conteúdo obtido quantitativa e qualitativamente, através da ferramenta gerencial do custeio RKW, e por esta razão a pesquisa possui caráter descritivo.

Para o cálculo do custeio RKW, todos os itens utilizados na produção desse tipo de pavimento foram classificados, principalmente em custos e despesas e posteriormente foram distribuídos entre MAT, MOD, CIFs e DDs, visando encontrar o custo de produção do metro quadrado (R\$/m²) do pavimento de concreto feito *in loco*, assim como a receita no período.

#### **5. Resultados e Discussão**

#### **5.1 Registro e mensuração dos gastos**

Em um primeiro momento, através do levantamento dos dados de todo o processo produtivo caracterizado pela análise e a tabulação das notas fiscais, boletos, fichas funcionais e visita *in loco*, referentes ao gasto mensal do mês de junho de 2018, encontrou-se os valores relacionados na Tabela 2.

| <b>GASTOS MENSAIS</b>         |     |                        |  |  |  |  |
|-------------------------------|-----|------------------------|--|--|--|--|
| <b>GASTOS</b>                 |     | <b>JUNHO (R\$/MÊS)</b> |  |  |  |  |
| Água (alojamento)             | R\$ | 39,15                  |  |  |  |  |
| Alimentação                   | R\$ | 2.483,47               |  |  |  |  |
| Aluguel do Alojamento         | R\$ | 1.150,00               |  |  |  |  |
| Combustível das máquinas      | R\$ | 150,00                 |  |  |  |  |
| Combustível do veículo        | R\$ | 1.477,81               |  |  |  |  |
| Depreciação dos Bens          | R\$ | 1.784,00               |  |  |  |  |
| Energia Elétrica (alojamento) | R\$ | 261,93                 |  |  |  |  |
| Manutenção das máquinas       | R\$ | 1.510,08               |  |  |  |  |
| Matéria-prima                 | R\$ | 4.282,50               |  |  |  |  |
| Salários e Encargos           | R\$ | 13.683,94              |  |  |  |  |
| Serviço de Contabilidade      | R\$ | 870,00                 |  |  |  |  |
| TOTAL                         | R\$ | 27.692,88              |  |  |  |  |

Tabela 2 – Relação dos gastos referentes ao mês de junho de 2018

Ainda fazendo uma análise da Tabela 2, foi possível registrar o valor das depreciações mensais dos bens pertencentes à empresa "X" que são utilizados no processo produtivo como máquinas, equipamentos, veículos, equipamentos de proteção individual e outros bens.

#### **5.3 Classificação dos gastos**

Após identificar e registrar essas informações, a classificação dos gastos foi realizada com o intuito de identificar o tipo de custo ou despesa que é mais consumido no cotidiano da empresa e o que é passível de redução.

#### **5.3.1 Matéria-Prima (MAT)**

Nessa etapa da pesquisa todos os componentes utilizados na fabricação de um pavimento de 9m² de área foram mensurados, para que esse valor fosse tomado como referência, visto que todos os materiais são depositados em uma forma metálica de 3x3m, que serve de molde para a pavimentação.

Após identificar os materiais e a quantidade necessária para a forma padrão, o preço unitário por metro quadrado foi apurado (Tabela 3) e posteriormente foi multiplicado pela área pavimentada de 2.392,46m², que se refere ao mês de junho/2018, obtendo o valor de R\$4.282,50, que corresponde ao gasto com matéria-prima.

| MATÉRIA-PRIMA (R\$/m <sup>2</sup> )                                              |                 |     |       |     |      |  |  |
|----------------------------------------------------------------------------------|-----------------|-----|-------|-----|------|--|--|
| Matéria-prima<br>Quantidade Custo em 9m <sup>2</sup><br>Custo em 1m <sup>2</sup> |                 |     |       |     |      |  |  |
| Canaleta (3m)                                                                    | 4 un.           | R\$ | 10.08 | R\$ | 1,13 |  |  |
| Curing                                                                           | 0.36L           | R\$ | 1.38  | R\$ | 0,15 |  |  |
| Grampos de ferro                                                                 | 20 un.          | R\$ | 2.00  | R\$ | 0,22 |  |  |
| Lona Plástica                                                                    | 9 <sup>m3</sup> | R\$ | 2,63  | R\$ | 0,29 |  |  |
| TOTAL                                                                            |                 | R\$ | 16.09 | R\$ | 1.79 |  |  |

Tabela 3 – Arrolamento da matéria-prima utilizada para pavimentação de 9m²

As principais matérias-primas para a produção, as barrinhas de ferro e o concreto, não estão arroladas na Tabela 3, devido ao fato de terem seus custos arcados pela empresa contratante do serviço.

## **5.3.2 Mão de Obra (MOD)**

A mão de obra da Empresa "X" é composta por sete funcionários, dois auxiliares de obras, dois oficiais, um oficial pleno, um oficial polivalente e um técnico em edificações. Esses atuam diretamente no processo produtivo, por isso todos são classificados como mão de obra direta.

Ao se calcular o desembolso da empresa em relação a esse quesito, não se pode considerar somente o salário base da região, que é aquele colocado na CTPS, mas também a jornada de trabalho e as horas à disposição do empregador, conforme exposto na tabela 4.

Sendo assim, o auxiliar de obras, por exemplo, que recebe o salário fixo de R\$983,40 e que trabalha em uma jornada de 44 horas semanais, tem de resultado o total de 220 horas mensais e seu salário por hora de R\$4,47, encontrado a partir da divisão entre o salário fixo e as horas mensais.

| Cargo                  | Número de<br>funcionários | Salário Base |          |     |     | Horas mensais<br>trabalhadas |  | Salário/h |
|------------------------|---------------------------|--------------|----------|-----|-----|------------------------------|--|-----------|
| Auxiliar de obras      | 2                         | R\$          | 983,40   | 220 | R\$ | 4,47                         |  |           |
| Oficial                | 2                         | R\$          | 1.339,80 | 220 | R\$ | 6,09                         |  |           |
| Oficial Pleno          |                           | R\$          | 1.577,40 | 220 | R\$ | 7,17                         |  |           |
| Oficial Polivalente    |                           | R\$          | 1.738,00 | 220 | R\$ | 7,90                         |  |           |
| Técnico em Edificações |                           | R\$          | 1.400,00 | 220 | R\$ | 6,36                         |  |           |
| TOTAL                  |                           | R\$          | 7.038,60 |     | R\$ | 31,99                        |  |           |

Tabela 4 – Arrolamento dos salários pagos pela Empresa "X"

Fonte: Autoria própria (2018)

Ainda utilizando o auxiliar de obras como modelo, foram subtraídos do total de 365 dias do ano, os dias permitidos a ele por lei para férias, feriados e repousos semanais, que totalizou em 275 dias disponíveis ao empregador e, portanto trabalhados (Tabela 5).

Desta forma chegou-se ao valor aproximado de 7,3333 h/dia trabalhados, calculados através da jornada de trabalho (44h) dividida pelos dias trabalhados em uma semana (6 dias).

Após obter esse dado, o valor aproximado de 2016,6667 h/ano trabalhadas, a partir da multiplicação dos dias disponíveis pelas horas trabalhadas, foi encontrado (Tabela 6).

| Número máximo de dias à disposição do empregador                 |                     |  |  |  |  |  |
|------------------------------------------------------------------|---------------------|--|--|--|--|--|
| Número total de dias por ano                                     | 365 dias            |  |  |  |  |  |
| $(-)$ Férias                                                     | $(30 \text{ dias})$ |  |  |  |  |  |
| (-) Repousos semanais remunerados                                | $(48$ dias)         |  |  |  |  |  |
| (-) Feriados                                                     | $(12 \text{ dias})$ |  |  |  |  |  |
| (=) Número máximo de dias à disposição do empregador<br>275 dias |                     |  |  |  |  |  |
|                                                                  |                     |  |  |  |  |  |

Tabela 5 – Dias disponíveis ao empregador

Fonte: Autoria própria (2018)

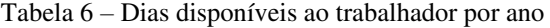

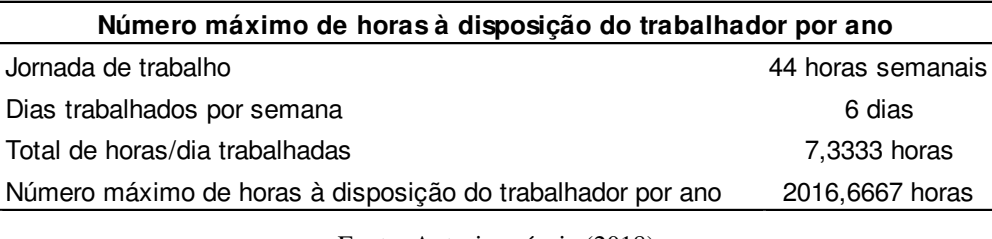

Fonte: Autoria própria (2018)

Tendo como referência os dados anteriores, o resumo da folha anual para o cargo de auxiliar de obras, cálculos detalhados na Tabela 6, e para as demais funções foram computados na Tabela 8, assim como o valor da MOD/h e os encargos trabalhistas como FGTS, INSS e Seguro de Vida com percentual total de 32%.

| Resumo da Folha - Auxiliar de Obras |                            |       |           |  |  |  |
|-------------------------------------|----------------------------|-------|-----------|--|--|--|
| Descrição                           |                            | Custo |           |  |  |  |
| Salário                             | 2016,6667 h x R\$ 4,47     | R\$   | 9.014,50  |  |  |  |
| Férias                              | 30 d x 7,3333 h x R\$ 4,47 | R\$   | 983,40    |  |  |  |
| Adicional de Férias                 | $1/3 \times$ R\$ 983,40    | R\$   | 327,80    |  |  |  |
| 13º Salário                         | 30 d x 7,3333 h x R\$ 4,47 | R\$   | 983.40    |  |  |  |
| Repouso Semanais                    | 48 d x 7,3333 h x R\$ 4,47 | R\$   | 1.573,44  |  |  |  |
| Feriados                            | 12 d x 7,3333 h x R\$ 4,47 | R\$   | 393,36    |  |  |  |
| Subtotal                            |                            | R\$   | 13.275,90 |  |  |  |
| Encargos Trabalhistas               | 32%                        | R\$   | 4.248,29  |  |  |  |
| <b>TOTAL</b>                        |                            | R\$   | 17.524,19 |  |  |  |
| MOD/h                               | 17524,19/2016,6667         | R\$   | 8,69      |  |  |  |

Tabela 7 – Resumo da folha anual do Auxiliar de Obras

Tabela 8 – Resumo da folha anual de todos os funcionários

| Descrição             |     | Auxiliar de<br><b>Obras</b> |     | Oficial   |     | <b>Oficial Pleno</b> |     | Oficial<br><b>Polivalente</b> |     | Técnico em<br>Edificações |
|-----------------------|-----|-----------------------------|-----|-----------|-----|----------------------|-----|-------------------------------|-----|---------------------------|
| Salário               | R\$ | 9.014.50                    | R\$ | 12.281,50 | R\$ | 14.459.50            | R\$ | 15.931.67                     | R\$ | 12.826.00                 |
| Férias                | R\$ | 983,40                      | R\$ | 1.339,79  | R\$ | 3.819.83             | R\$ | 1.738.00                      | R\$ | 1.399,19                  |
| Adicional de Férias   | R\$ | 327.80                      | R\$ | 446.60    | R\$ | 525.80               | R\$ | 579.33                        | R\$ | 466.67                    |
| 13º Salário           | R\$ | 983.40                      | R\$ | 1.339.79  | R\$ | 1.577.39             | R\$ | 1.738.00                      | R\$ | 1.399.19                  |
| Repouso Semanais      | R\$ | 1.573.44                    | R\$ | 2.143.67  | R\$ | 2.523.83             | R\$ | 2.780.80                      | R\$ | 2.238.71                  |
| Feriados              | R\$ | 393.36                      | R\$ | 535.92    | R\$ | 630.96               | R\$ | 695.20                        | R\$ | 559.68                    |
| Subtotal              | R\$ | 13.275.90                   | R\$ | 18.087,28 | R\$ | 19.717.48            | R\$ | 23.463.00                     | R\$ | 18.889.44                 |
| Encargos Trabalhistas | R\$ | 4.248,29                    | R\$ | 5.787,93  | R\$ | 6.814,36             | R\$ | 7.508,16                      | R\$ | 6.044,62                  |
| <b>TOTAL</b>          | R\$ | 17.524,19                   | R\$ | 23.875,21 | R\$ | 26.531.84            | R\$ | 30.971.16                     | R\$ | 24.934,06                 |
| MOD/h                 | R\$ | 8,69                        | R\$ | 11,84     | R\$ | 13.94                | R\$ | 15.36                         | R\$ | 12,37                     |

Fonte: Autoria própria (2018)

Por fim, a mão de obra mensal custeada pela Empresa "X" foi calculada e o valor de R\$13.683,94 foi estipulado, conforme a Tabela 9 indica.

Tabela 9 – Total da MOD mensal custeada pela Empresa "X"

| <b>MOD</b>                 |                                                                          |                     |     |                  |  |  |
|----------------------------|--------------------------------------------------------------------------|---------------------|-----|------------------|--|--|
| Cargo                      | Número de<br>Horas trabalhadas x<br>funcionários<br>MOD/h x Dias por mês |                     |     | <b>MOD</b> total |  |  |
| Auxiliar de obras          | 2                                                                        | 7,3333 x 8,69 x 30  | R\$ | 1.911,79         |  |  |
| Oficial                    | 2                                                                        | 7,3333 x 11,84 x 30 | R\$ | 2.604,79         |  |  |
| Oficial Pleno              |                                                                          | 7,3333 x 13,94 x 30 | R\$ | 3.066,79         |  |  |
| <b>Oficial Polivalente</b> |                                                                          | 7,3333 x 15,36 x 30 | R\$ | 3.379,18         |  |  |
| Técnico em Edificações     |                                                                          | 7,3333 x 12,37 x 30 | R\$ | 2.721,39         |  |  |
| TOTAL                      |                                                                          |                     | R\$ | 13.683,94        |  |  |

Fonte: Autoria própria (2018)

Dentro das classificações dos custos, a mão de obra desse processo se refere a um custo fixo, pois é um gasto mensal independente da quantidade produzida.

#### **5.3.3 Custos Indiretos de Fabricação (CIFs)**

Foram classificados como Custos Indiretos de Fabricação (CIFs) os itens que participam de forma indireta na produção do pavimento, isto é, aqueles que são passíveis de mensuração. Segundo demonstrado na Tabela 10, o item mais custoso para a empresa no mês de junho de 2018 foi a depreciação dos bens no valor de R\$1.784,00 e o valor total gasto com os CIFs foi de R\$3.444,08.

| R\$ | 150,00   |
|-----|----------|
| R\$ | 1.784,00 |
| R\$ | 1.510,08 |
| R\$ | 3.444,08 |
|     |          |

Tabela 10 – CIFs do mês de junho de 2018

Fonte: Autoria própria (2018)

#### **5.3.4 Despesas Diversas (DDs)**

Os itens relacionados na Tabela 11 foram classificados como Despesas Diversas (DDs), e ainda como despesas fixas, referentes à área administrativa e financeira da empresa.

O valor de R\$2.483,47 é a maior despesa desembolsada pela empresa, visto que a mesma fornece a alimentação completa a seus funcionários, assim como o alojamento e o transporte, fazendo com que o combustível do veículo também apresente valor significativo.

Tabela 11 – Despesas do mês de junho de 2018

| <b>DESPESAS (R\$/MÊS)</b>     |     |          |  |  |  |  |  |
|-------------------------------|-----|----------|--|--|--|--|--|
| Água (alojamento)             | R\$ | 39,15    |  |  |  |  |  |
| Alimentação                   | R\$ | 2.483,47 |  |  |  |  |  |
| Alojamento                    | R\$ | 1.150,00 |  |  |  |  |  |
| Combustível do veículo        | R\$ | 1.477,81 |  |  |  |  |  |
| Energia elétrica (alojamento) | R\$ | 261,93   |  |  |  |  |  |
| Serviço de Contabilidade      | R\$ | 870,00   |  |  |  |  |  |
| <b>TOTAL</b>                  | R\$ | 6.282,36 |  |  |  |  |  |

Fonte: Autoria própria (2018)

## **5.4 Demonstração do Resultado do Exercício (DRE)**

O somatório de MAT, MOD e CIF, encontrados a partir dos levantamentos dos custos relativos à produção, gera o total de R\$21.410,52 e é demonstrado na Figura 2. O valor do custo variável (CV) unitário, como citado anteriormente, é de R\$1,79 referente à divisão entre o valor da MAT e a quantidade produzida. Em contrapartida, a soma entre os valores de MOD, CIF e das DDs resulta nos gastos fixos mensais da empresa, que totaliza o valor de R\$23.410,38.

Figura 2 – Somatório dos Custos

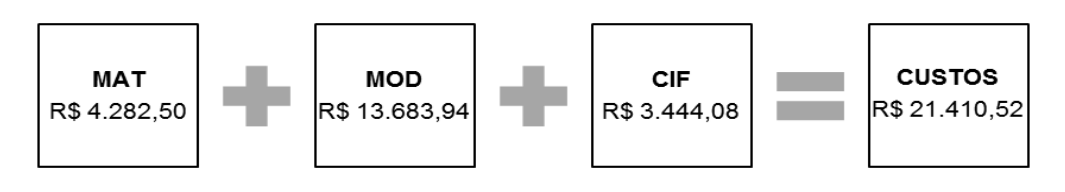

Fonte: Autoria própria (2018)

A Empresa "X" aufere o valor de R\$11,00/m² produzido, assim quando esse valor é multiplicado pela área pavimentada de 2.392,46m², chega-se a receita do exercício mensal, que totaliza o valor de R\$26.317,06.

Por conseguinte, com os valores da receita e dos custos, e considerando o valor de R\$6.282,36 referente às despesas, torna-se possível o cálculo da DRE pelo custeio RKW, apresentada na Tabela 12.

Tabela 12 – DRE da Empresa "X"

| DEMONSTRAÇÃO DO RESULTADO DO EXERCÍCIO (DRE) |      |                 |  |  |  |  |  |  |
|----------------------------------------------|------|-----------------|--|--|--|--|--|--|
| $(+)$ RECEITAS                               |      | R\$ 26.317,06   |  |  |  |  |  |  |
| $(-)$ CUSTOS                                 |      | (R\$ 21.410,52) |  |  |  |  |  |  |
| $(-)$ DESPESAS                               |      | (R\$ 6.282,36)  |  |  |  |  |  |  |
| (=) RESULTADO OPERACIONAL BRUTO              | (R\$ | 1.375,82)       |  |  |  |  |  |  |

Fonte: Autoria própria (2018)

Conforme análise do resultado operacional bruto da DRE verifica-se que a Empresa "X" tem um prejuízo de R\$1.375,82 no mês de junho de 2018.

#### **5.5 Ponto de Equilíbrio Contábil (PEC)**

Para o cálculo do Ponto de Equilíbrio se faz necessária a Tabela 13, que classifica os gastos em Fixos ou Variáveis. Com essa classificação pôde-se identificar a Margem de Contribuição pela subtração do preço de venda (R\$11,00/m²) pelos gastos variáveis unitários (R\$4282,50 / 2.392,46m²), que resultou em R\$9,21.

| Classificação         | Gastos                        | Custos (R\$/mês) |           |  |
|-----------------------|-------------------------------|------------------|-----------|--|
|                       | Depreciação dos Bens          | R\$              | 1.784,00  |  |
| <b>Custo Fixo</b>     | Manutenção das máquinas       | R\$              | 1.510,08  |  |
|                       | Salários e Encargos           | R\$              | 13.683,94 |  |
|                       | Combustível das máquinas      | R\$              | 150,00    |  |
|                       | TOTAL                         | R\$              | 17.128,02 |  |
| <b>Custo Variável</b> | Matéria-prima                 | R\$              | 4.282,50  |  |
|                       | TOTAL                         | R\$              | 4.282,50  |  |
| Despesa Fixa          | Agua (alojamento)             | R\$              | 39,15     |  |
|                       | Alimentação                   | R\$              | 2.483,47  |  |
|                       | Alojamento                    | R\$              | 1.150,00  |  |
|                       | Combustível do veículo        | R\$              | 1.477,81  |  |
|                       | Energia Elétrica (alojamento) | R\$              | 261,93    |  |
|                       | Serviços de Contablidade      | R\$              | 870,00    |  |
|                       | TOTAL                         | R\$              | 6.282,36  |  |

Tabela 13 – Gastos da Empresa "X"

A seguir, os custos fixos e as despesas fixas, com os valores de R\$17.128,02 e R\$6.282,36 respectivamente, foram somados permitindo obter o gasto fixo total de R\$23.410,38. Esse valor, ao ser dividido pela margem de contribuição (MC) resultou em um PEC de aproximadamente 2.542m².

#### **5.6 Preço de venda**

Para que a ideal precificação do pavimento de concreto fosse encontrada, foi preciso quantificar em porcentagem os valores gastos no processo produtivo, em relação à Receita Bruta obtida, para o cálculo do *Markup* (Tabela 14).

| Tabela 14 – Dados para o cálculo do Markup |        |
|--------------------------------------------|--------|
| <b>Markup</b>                              |        |
| Despesas gerais e administrativas          | 24%    |
| Despesas comerciais (de vendas)            | $0\%$  |
| Impostos sobre as vendas                   | 12,11% |
| Margem de lucro desejada                   | 25%    |

Fonte: Autoria própria (2018)

Cabe ressaltar que a margem de lucro desejada foi estipulada pelo gestor da empresa, que possui consciência sobre a inviabilidade de elevar o percentual, uma vez que a alta concorrência estipula preços de venda similares e que os impostos incidentes sobre as vendas foram calculados em R\$3.185,80, durante o mês de junho.

Assim, após obter as porcentagens correspondentes aos valores gastos, determinou-se o *Markup,* através do somatório estipulado na Fórmula 3, encontrando de resultado o valor de 61,11%.

O custo unitário de R\$8,94/m², objetivo geral deste estudo, foi identificado através da divisão entre o custo total desembolsado de R\$21.410,52 e a quantidade pavimentada de 2.392,46m². Para finalizar e determinar o preço de venda, a Fórmula 4 foi aplicada gerando o valor de R\$22,99/m², que é o preço ideal para a obtenção de 25% da margem de lucro desejada.

#### **6 Considerações finais**

O estudo em questão apresentou todos os gastos envolvidos na transformação da matériaprima em pavimento de concreto semicontínuo feito *in loco* no mês de junho de 2018. O valor desembolsado no mês foi de R\$27.692,88, referente à pavimentação de uma área de 2.392,46m², e sua receita total foi de R\$26.317,06, o que demonstra o prejuízo financeiro de R\$1.375,82 no exercício mensal da empresa.

Identificou-se também que a empresa desembolsa R\$8,94/m² para pavimentar um metro quadrado, sendo esse o seu custo unitário de produção, e que o preço ideal de venda seria de R\$22,99, um valor superior ao preço atualmente praticado de R\$11,00. Isso se deve a concorrência que coloca produtos similares e com preços reduzidos no mercado.

 Para que a empresa possa aumentar seu preço de venda, deve-se agregar valor ao seu produto e mostrar seus diferenciais aos clientes, assim como suas funcionalidades e características inovadoras. Para isso, é indicado realizar o *marketing* do produto, visando incitar o desejo dos consumidores, principalmente através de promoções e propagadas.

Outro fato que contribuiu para o prejuízo financeiro foi a pavimentação ter sido realizada em uma área menor do que os 2.542m² encontrados no cálculo do PEC. Isso foi culminado pelo fator climático, que impossibilita a pavimentação das áreas abertas quando chove em abundância.

A preparação do solo para receber o concreto, terraplanagem, que é realizada por uma empresa terceirizada também motivou o resultado negativo. Logo, quando há atraso, o planejamento da produção é prejudicado devido à ausência de condições do solo. Para que haja solução nesse quesito, o gestor deve exigir do estaleiro maior compromisso com prazos de entrega.

A qualidade do concreto ofertado pela empresa contratante, assim como atrasos na entrega do mesmo, também influenciam no processo como um todo, pois geram tempo ocioso na MOD e postergação da etapa de "cura do concreto". O gestor da Empresa "X", ao firmar contrato,

deveria sugerir fornecedores confiáveis para a disponibilização da principal matéria-prima utilizada.

Durante o desenvolvimento do trabalho, observou-se que a MOD é o maior gasto desembolsado pela empresa, porém há outros gastos que são passíveis de redução. As refeições, por exemplo, podem ser de fabricação própria ou oriundas de fornecedores mais próximos, visto que o abastecedor atual fica a uma distância de 7km do alojamento, resultando em aumento nas despesas com combustível.

Outras sugestões para a redução dos custos seriam: a) procurar de um alojamento de menor porte, mais próximo ao estaleiro e com valor de aluguel mais acessível; b) instalar um *kit* de gás natural veicular (GNV) no automóvel utilizado para transportar os colaboradores da empresa. Por isso, acredita-se que haja um decréscimo de 10% nesses gastos mensais.

# **REFERÊNCIAS**

ABBAS, K.; GONÇALVES, M. N.; LEONCINE, M. **Os métodos de custeio:** vantagens, desvantagens e sua aplicabilidade nos diversos tipos de organizações apresentadas pela literatura. Contexto, v. 12, n. 22, p. 145-159, 2012. Disponível em: <seer.ufrgs.br/ConTexto/article/view/33487>. Acesso em: 24 jun. 2018..

BERTÓ, Dalvio José; BEULKE, Rolando. **Gestão de Custos.** 2. ed. São Paulo: Saraiva, 2011.

BORNIA, Antonio Cezar. **Análise Gerencial dos custos:** aplicação em empresas modernas. 3. ed. São Paulo: Atlas, 2010.

CORONETTI, J.; BEUREN, I. M.; SOUSA, M. A. B. **Os métodos de custeio utilizados nas maiores indústrias de Santa Catarina**. Revista eletrônica de Gestão Organizacional. v. 10, n. 2, p. 324–343, maio/ago. 2012. Disponível em: [<https://anaiscbc.emnuvens.com.br/anais/article/view/2560/2560>](https://anaiscbc.emnuvens.com.br/anais/article/view/2560/2560). Acesso em: 4 de set. 2018.

CREPALDI, Silvio Aparecido; CREPALDI, Guilherme Simões. **Contabilidade Gerencial:** teoria e prática. 8. ed. São Paulo: Atlas, 2017.

DUTRA, René Gomes. **Custos:** uma abordagem prática. 8. ed. São Paulo: Atlas, 2017.

FONTOURA, Fernando Batista Bandeira. **Gestão de Custos:** uma visão integradora e prática dos métodos de custeio. São Paulo: Atlas, 2013.

LEONE, George Sebastião Guerra. **Custos:** planejamento, implantação e controle. 8. ed. São Paulo: Atlas, 2012.

MARTINS, Eliseu. **Contabilidade de Custos**. 11. ed. São Paulo: Atlas, 2018.

MH&CA ENGENHARIA E PATENTES. Disponível em:<https://www.mhca.com.br/>. Acesso em: 06 de março de 2018, 20:14:30.

PADOVEZE, Clóvis Luís. **Contabilidade Gerencial:** um enfoque em sistema de informação contábil. 7. ed. São Paulo: Atlas, 2010.

PADOVEZE, Clóvis Luís. **Contabilidade geral facilitada**. Rio de Janeiro: Forense; São Paulo: MÉTODO, 2017.

SILVA, Raimundo Nonato Sousa; LINS, Luiz dos Santos. **Gestão de Custos:** contabilidade, controle e análise. 4. ed. São Paulo: Atlas, 2017.

SOUZA, Marcos Antônio de; DIEHL, Carlos Alberto. **Gestão de Custo:** uma visão integrada entre contabilidade, engenharia e administração. São Paulo: Atlas, 2009.

WERNKE, Rodney. **Análise de custo e preços de venda:** ênfase em aplicações e casos nacionais. São Paulo: Saraiva, 2005.